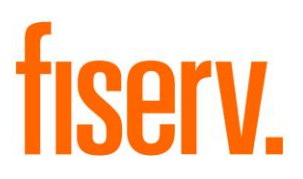

# **Note Purge Report**

**Note\_Purge.dnax Application ID:** c364e8b7-346d-4e01-b1a7-991f5de2a56c

**Fiserv Confidential**: Distribution restricted to:

- Clients using or considering purchase of the product described in this document
- Fiserv associates

© *2020-2020* Fiserv, Inc. or its affiliates. All rights reserved. This work is confidential and its use is strictly limited. Use is permitted only in accordance with the terms of the agreement under which it was furnished. Any other use, duplication, or dissemination without the prior written consent of Fiserv, Inc. or its affiliates is strictly prohibited. The information contained herein is subject to change without notice. Except as specified by the agreement under which the materials are furnished, Fiserv, Inc. and its affiliates do not accept any liabilities with respect to the information contained herein and is not responsible for any direct, indirect, special, consequential or exemplary damages resulting from the use of this information. No warranties, either express or implied, are granted or extended by this document.

#### [http://www.fiserv.com](http://www.fiserv.com/)

Fiserv is a registered trademark of Fiserv, Inc.

Other brands and their products are trademarks or registered trademarks of their respective holders and should be noted as such.

### **Overview:**

The Note Purge application creates a report of any notes in the database that fit within the criteria of the parameters, with an option to delete them. This can range from all notes into system, to all notes between a given date range, to all notes created by an individual. Nine parameters allow for a wide variability for deletion options. This application creates a CSV report that shows the list of rows that would be affected by the deletion given the parameters. The report can be run on demand, and the number of notes returned in the report determines the runtime.

### **Key Benefits:**

This application allows a financial institution to easily document, delete and purge notes from their database through DNA.

#### **Processing:**

As a default, this application selects all notes in the database and produces a report of them. As parameters are added, the selection of notes is narrowed down. When the user has the desired notes and sets the RPT parameter to 'N', these notes will be deleted and the activity tables will be updated accordingly.

#### **Parameters:**

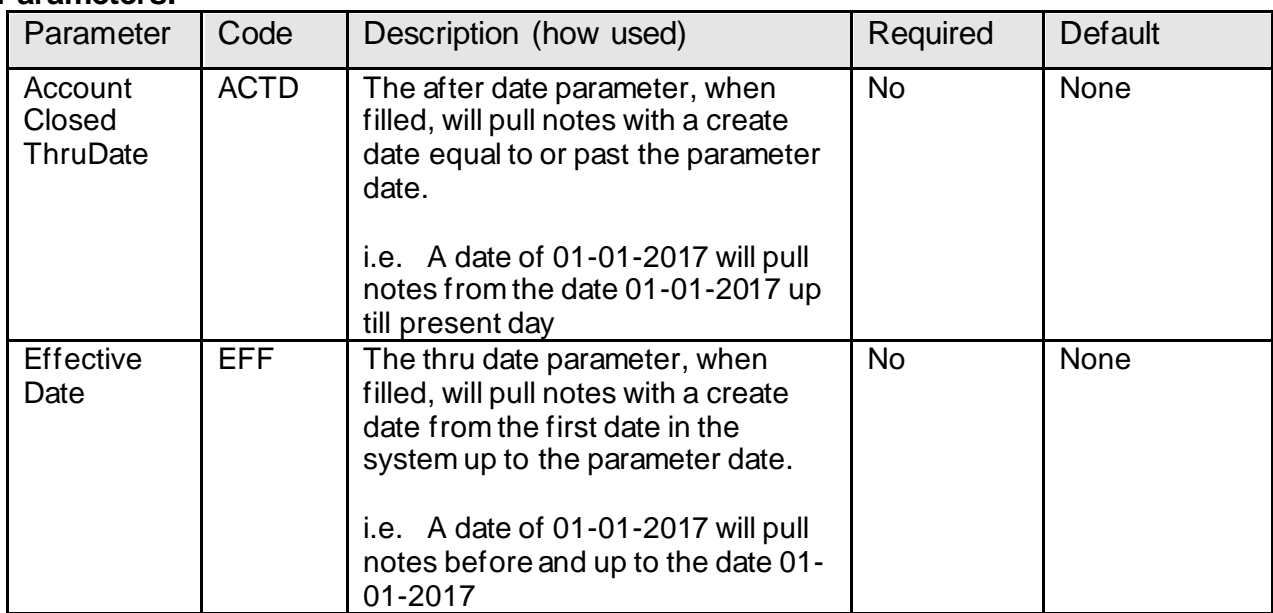

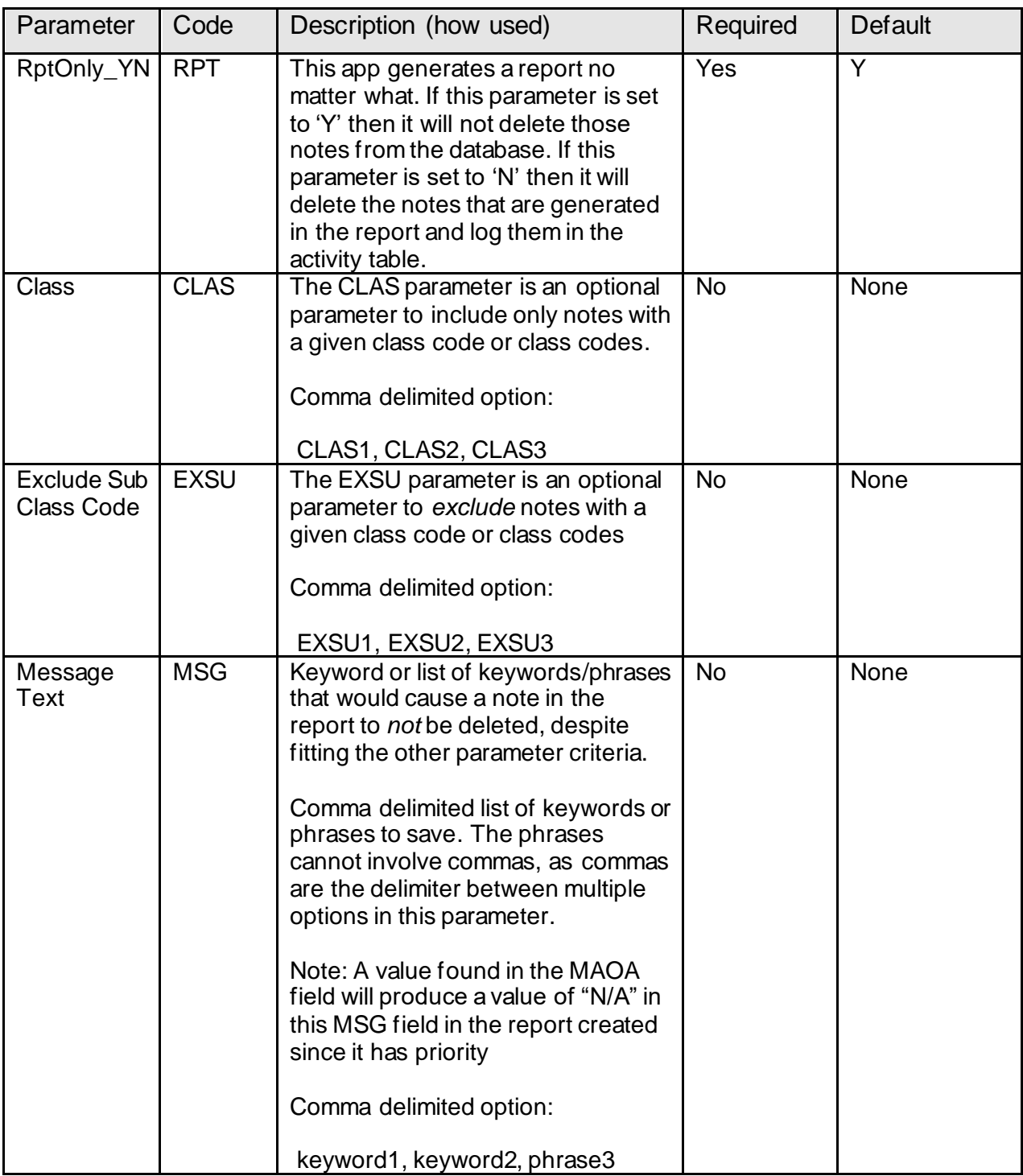

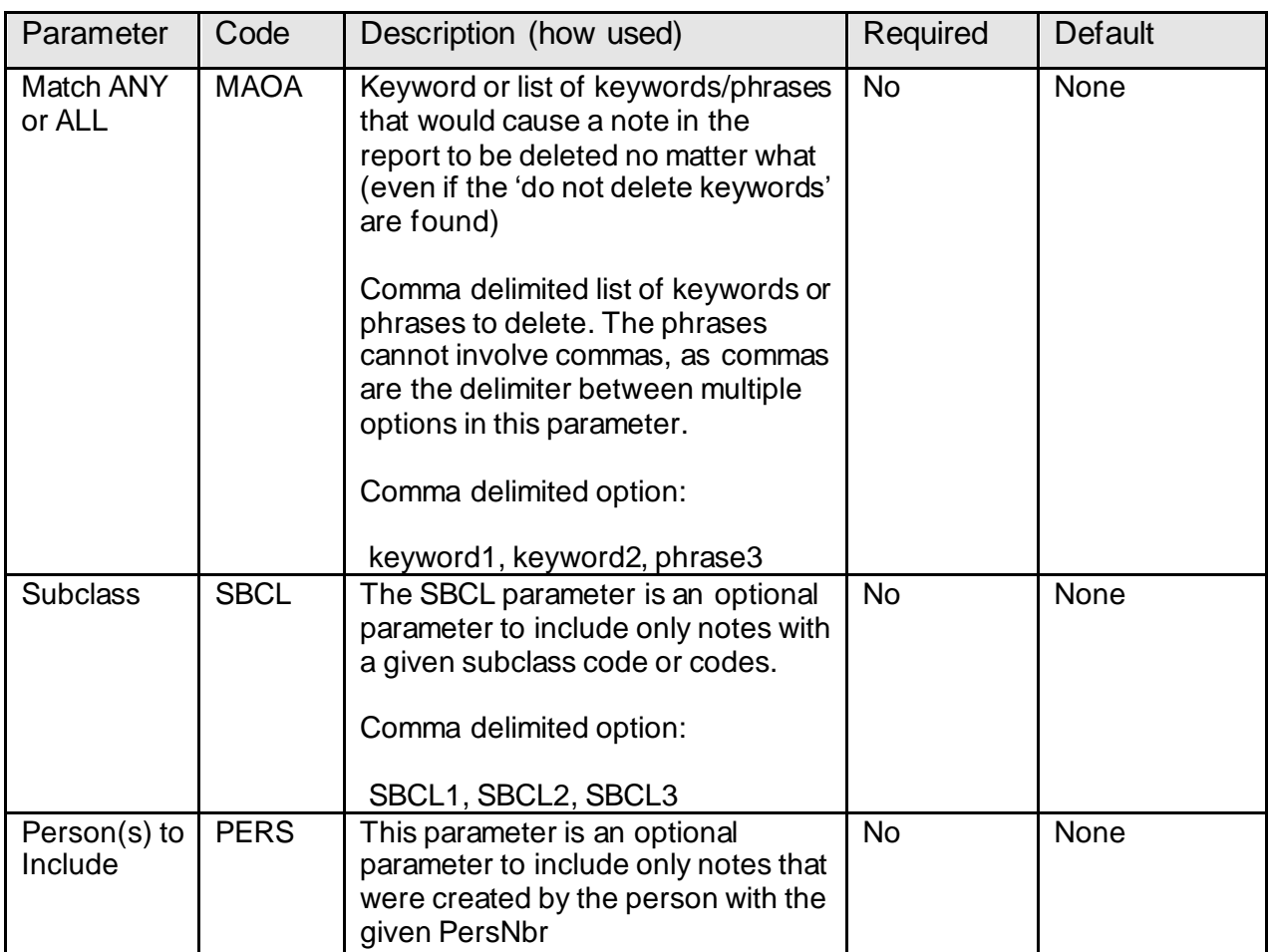

## **Variables:**

None.

## **Scheduling and re-run information (for batch applications):**

The application can be run any time for any date range.

### **Report (s):**

Below is a sample of the report created by this application.

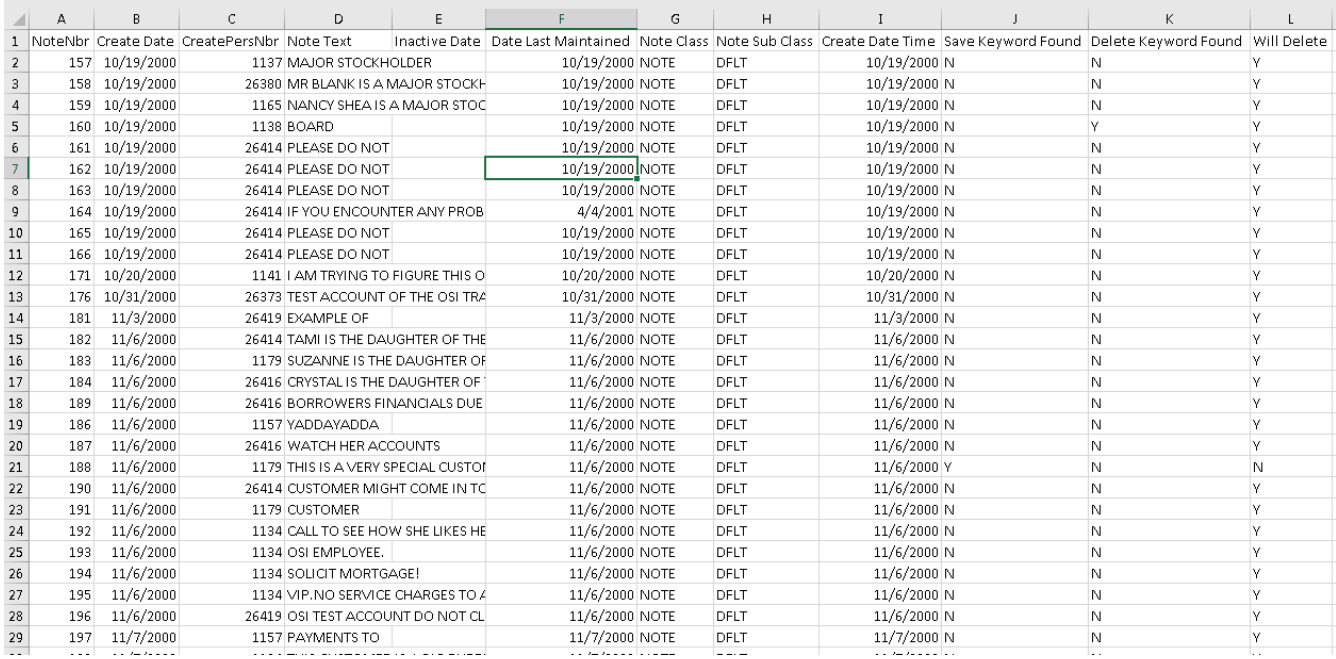

### **Field Listing:**

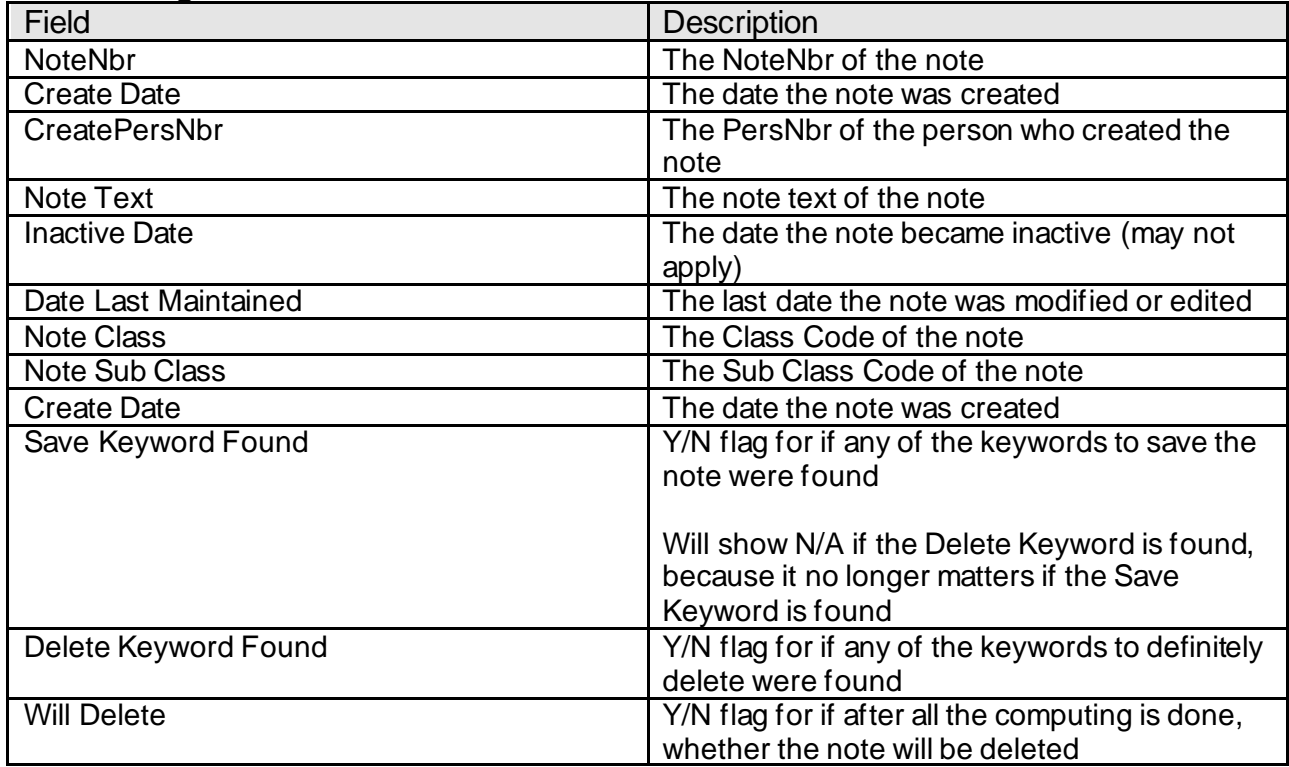

## **Additional Requirements:**

# **Configuration Checklist:**

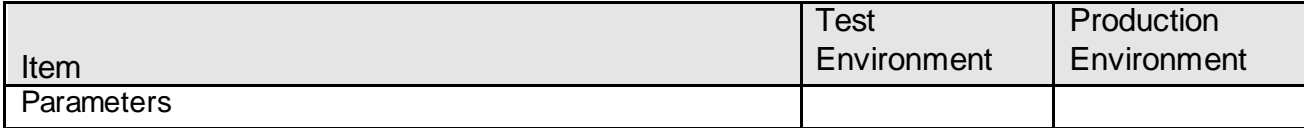

### **Revisions:**

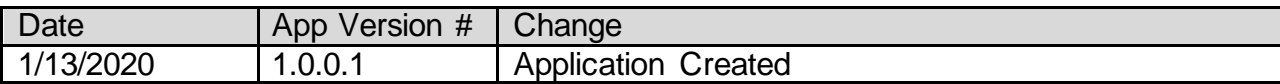